# Chapter 6: Variable Scope

**Dona Hertel CS161 – Winter 2013**

**Portland State University**

# **Glossary**

• Variable Scope: The portion of the code where a variable is known to the python interpretor and can be used without getting an "not found" error.

- **Namespace:** At a particular point in the code, the list of variable and function names that are known to the interpretor.
	- Extra Aside: Can use the builtin function dir() to get a list of the current namespace.

# Variable Scope

- When you first assign a value to a variable, it is 'defined' and you can use it's value from then on.
- The following code doesn't work because i is not assigned before the while loop conditional:

```
while(i < 20):
 i = i + 1
print("HELLO")
```
# Variable scope inside the function

- Parameters and variables assigned within a function body only have a scope to the end of that function body. They do not exist outside the function.
- The following code will cause an error if 'i' and 'times' are not defined elsewhere outside of printMessage().

### **def printMessage(message,times):**

 $i = 0$ 

 **for j in range(times): print(message,i)**

**...**

## **print(i, times)**

### global and local namespaces overlap....

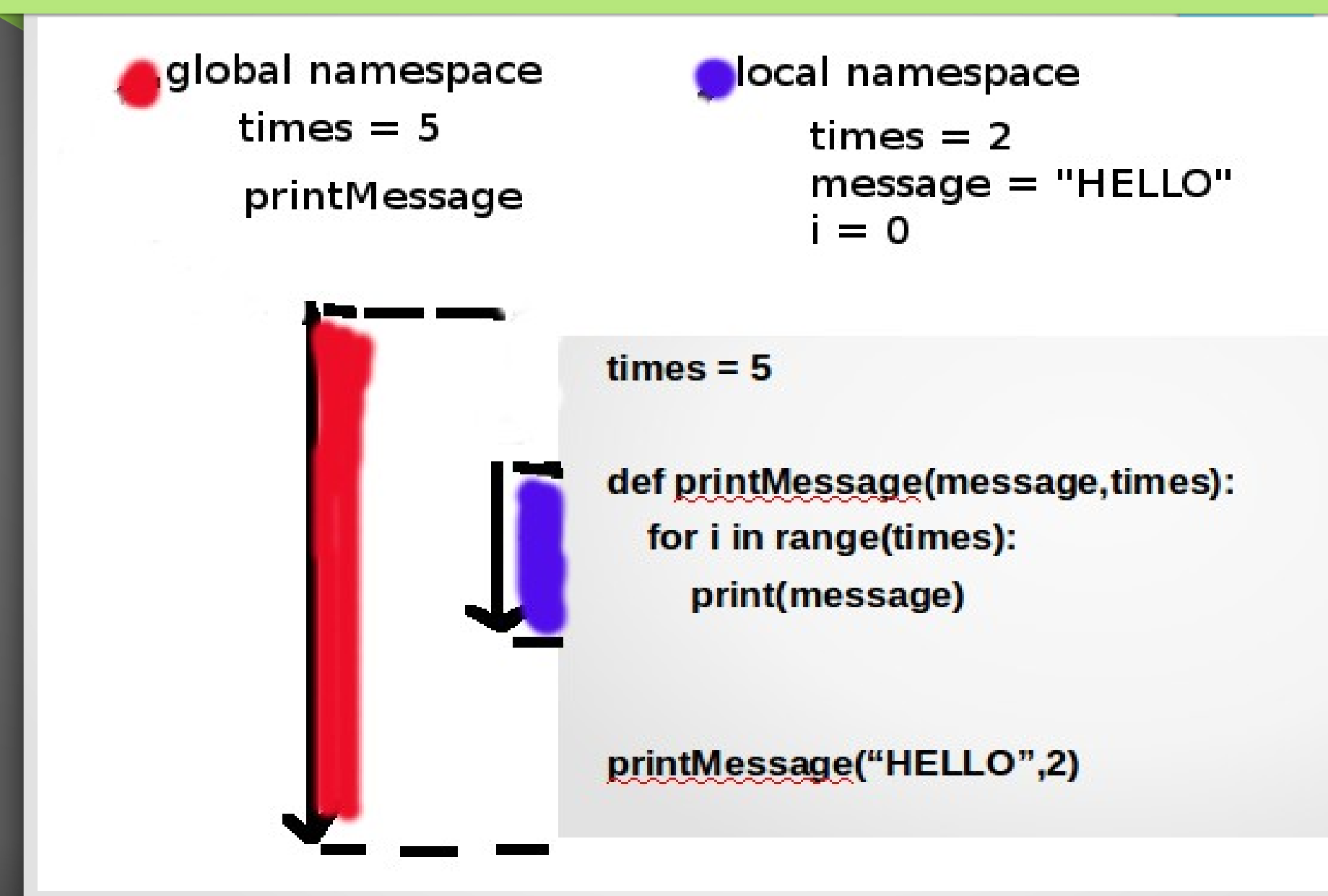

## **Variable Scope Example**

- (See moodle site for a zip file of code examples):
	- scope\_example1.py

# Global statement

• Global variables can be read inside a function but *cannot be changed*. Use the **global statement** to change a global variable inside a function.

 $i = 0$ **.... def change\_i():**  $i = 2$ **.... change\_i() print(i)**  $i = 0$ **.... def change\_i(): global i**  $i = 2$ **... change\_i() print(i)**

*This will print 2*

#### *This will print 0.*

# **Global Statement Example**

- (See moodle site for a zip file of code examples):
	- global statement.py

# Variable Scope outside the file

- When variable and function names are imported into a file, they act like global variables. This can create a large amount of names in your namespace that you are not aware of.
- To cut down on 'namespace pollution', a good coding practice is to only import what is needed into the file.

**import sys** # good **from sys import exit, exc\_info # good from sys import \* 10.1 assumed idea but # acceptable under # some circumstances**

# A Word of Caution About Changing Global Variables Inside A Function

- Changing a global variable can lead to unexpected behavior. (see global statement.py example).
- **So don't change global variables unless you have no other choice.**
- NOTE: It's okay to set up a global variable that is only read but not changed. These are called **constant variables.**

# Import Example

- (See moodle site for a zip file of code examples):
	- import1.py
	- my\_module.py